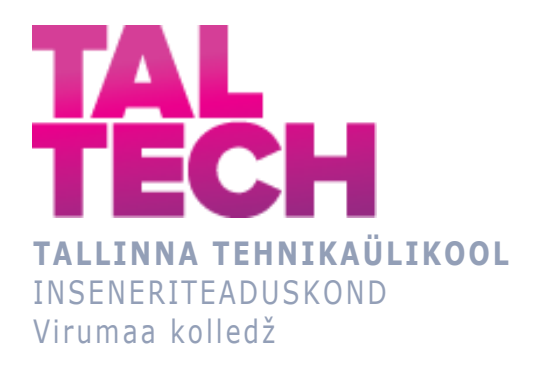

### **UUTE TEHNOLOOGIATE RAKENDAMISE HINNANG GEODEETILISTES MÕÕTMISTES**

**Evaluation of the application of new technologies in geodetic measurements**

MASINAEHITUS- JA ENERGIATEHNOLOOGIA PROTSESSIDE JUHTIMINE ÕPPEKAVA LÕPUTÖÖ

> Üliõpilane: Aleksandra Jurasseva Üliõpilaskood: 178648 Juhendaja: Veroonika Shirokova, vanemlektor, programmijuht

### **AUTORIDEKLARATSIOON**

Olen koostanud lõputöö iseseisvalt.

Lõputöö alusel ei ole varem kutse- või teaduskraadi või inseneridiplomit taotletud. Kõik töö koostamisel kasutatud teiste autorite tööd, olulised seisukohad, kirjandusallikatest ja mujalt pärinevad andmed on viidatud.

"01" juuni 2021.

Autor: Aleksandra Jurasseva /digiallkiri/ / allkiri /

Töö vastab rakenduskõrgharidusõppe lõputööle/magistritööle esitatud nõuetele "01" juuni 2021.

Juhendaja: Veroonika Shirokova /digiallkiri/ / allkiri /

Kaitsmisele lubatud "24" mai 2021.

Kaitsmiskomisjoni esimees Viktor Andrejev /digiallkiri/ / nimi ja allkiri /

# **LIHTLITSENTS LÕPUTÖÖ ÜLDSUSELE KÄTTESAADAVAKS TEGEMISEKS JA REPRODUTSEERIMISEKS**

Mina Aleksandra Jurasseva (sünnikuupäev: 17.09.1992)

1. Annan Tallinna Tehnikaülikoolile tasuta loa (lihtlitsentsi) enda loodud teose

Uute tehnoloogiate rakendamise hinnang geodeetilistes mõõtmistes mille juhendaja on Veroonika Shirokova,

1.1. reprodutseerimiseks säilitamise ja elektroonilise avaldamise eesmärgil, sealhulgas Tallinna Tehnikaülikooli raamatukogu digikogusse lisamise eesmärgil kuni autoriõiguse kehtivuse tähtaja lõppemiseni;

1.2. üldsusele kättesaadavaks tegemiseks Tallinna Tehnikaülikooli veebikeskkonna kaudu, sealhulgas Tallinna Tehnikaülikooli raamatukogu digikogu kaudu kuni autoriõiguse kehtivuse tähtaja lõppemiseni.

- 2. Olen teadlik, et punktis 1 nimetatud õigused jäävad alles ka autorile.
- 3. Kinnitan, et lihtlitsentsi andmisega ei rikuta kolmandate isikute intellektuaalomandi ega isikuandmete kaitse seadusest ja teistest õigusaktidest tulenevaid õigusi.

# **TalTech Inseneriteaduskond Virumaa kolledž LÕPUTÖÖ ÜLESANNE**

#### **Üliõpilane**: Aleksandra Jurasseva, 178648

Õppekava, peaeriala: EDJR16/17 Masinaehitus-ja energiatehnoloogia protsesside juhtimine

Juhendaja: programmijuht, vanemlektor, Veroonika Shirokova, veroonika.shirokova@taltech.ee

#### **Lõputöö teema**:

(eesti keeles) Uute tehnoloogiate rakendamise hinnang geodeetilistes mõõtmistes

(inglise keeles) Evaluation of the application of new technologies in geodetic measurements

#### **Lõputöö põhieesmärgid**:

- 1. Analüüsida ja hinnata droonide kasutamise võimalust geodeetilistes mõõtmistes
- 2. Hinnata droonide mõõtmiste täpsust võrreldes teiste geodeetiliste mõõtmisvahenditega

#### **Lõputöö etapid ja ajakava:**

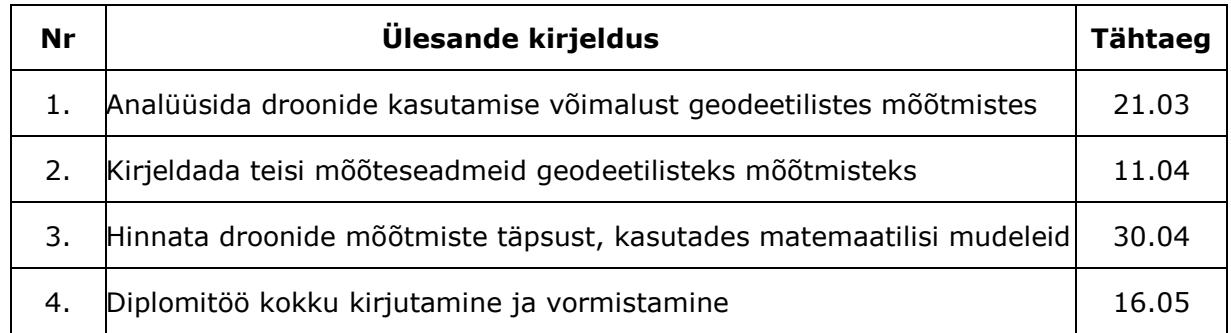

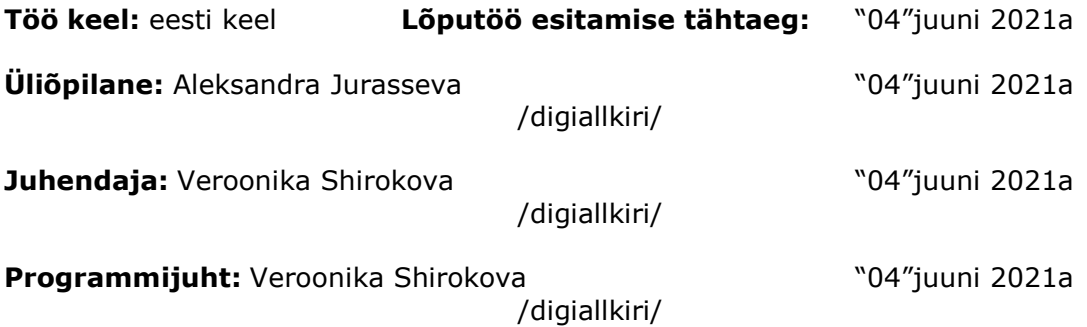

# **SISUKORD**

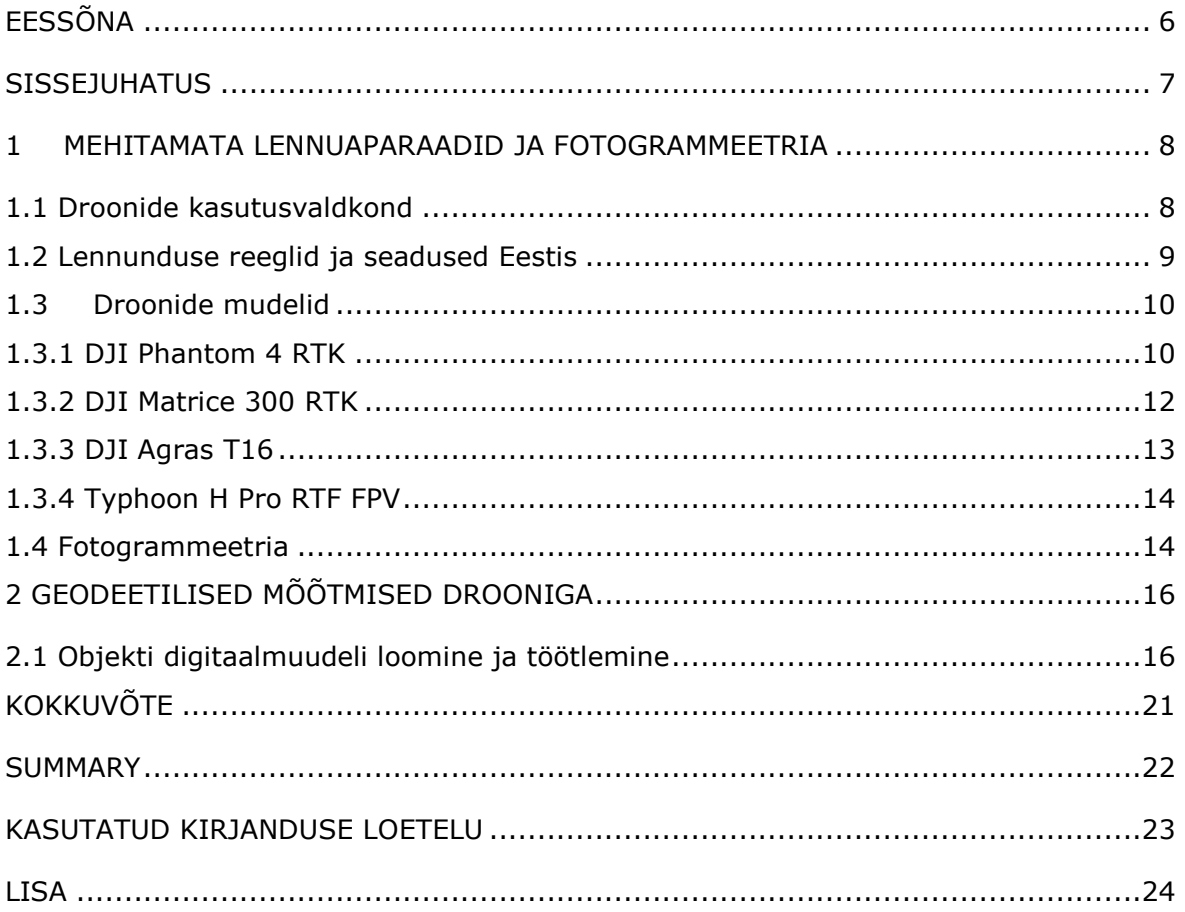

# <span id="page-5-0"></span>**EESSÕNA**

Käesoleva lõputöö idee tekis tänu Eesti Energia Kaevanduse peaspetsialist Allan Viil, kelle igapäevane töö on seotud erinevate objektide geodeetiliste mõõtmistega. Kuna tänapäeval droone kasutusala on väga lai ning mõõtmised droonide abil on muutunud väga populaarseks erinevates valdkondades, siis

Autor avaldab tänu TalTech Tartu kolledži, küberfüüsikaliste süsteemide töörühma insenerile Rinaldo Rüütli suure abi eest lõputöö kirjutamisel, nimelt võimaluse andmisel kasutada tema poolt Kukruse mäest tehtud droonipilte, samuti läbiviidud konsultatsioonide eest.

Võtmesõnad: Kukruse mägi, droon, geodeetilised mõõtmised, fotogrammeetria, diplomitöö

#### <span id="page-6-0"></span>**SISSEJUHATUS**

Tänapäeval geodeesia ja markšeideri valdkonnas väga aktiivselt kasutatakse mehitamata lennuaparaadid. Kaevanduse ja karjääri spetsialistid kasutavad droone väga laiali pinnareljeefi digitaalmudeli loomiseks, geograafiliste andmete kogumiseks. Antud probleem on väga aktuaalne, kuna erinevate mõõteseadmetega (nimelt, teodoliidid, taheomeetrid jne) tehtud mõõtmised võtavad inimestel väga palju aega. Kuid mehitamata lennuaparaadid teostavad samasuguseid mõõtmisi mõne tunni jooksul.

Antud diplomitöö eesmärgiks on uute võimaluste demonstreerimiseks ja rakendamiseks geodeetilistes mõõtmistes. Alamülesandeks on näidata fotogrammeetria tööpõhimõtet ja olulisust üleval poolt nimetatud valdkonnas ning samuti on luua ja töödelda pinnareljeefi digitaalmudeli.

Fotogrammeetria – see on teadus, mis määrab suvalisest objektist tehtud piltidest täpseid mõõtmisi ja kolmemõõtmelisi andmeid. Antud meetod on väga populaarne suurte objektide (hooned, pinnareljeefid jt objektid) uurimiseks. Kasutades suhteliselt odavamaid kaameraid ja andmete töötlemiseks mõeldud laiali kasutatavaid tasuta tarkvarasid, on võimalik kasutada antud tehnoloogiat erinevates valdkondades ja tööstuse vajadustes. [1]

Antud töö koosneb teoreetilisest ja praktilisest osadest, kasutatud kirjanduse loetelust ja lisast. Teoreetiline osa annab ülevaade erinevatest mehitamata lennuaparaatidest (antud juhul droonidest), annab teadmisi lennunduseks reeglitest ja seadustest Eesti piires ning räägitakse fotogrammeetria kasutamisest ja rakendamisest.

Praktiline osa koosneb uuritud objekti digitaalmudeli loomisest, punktipilve etapiviisilist illustratsioonist, punktipilve edasisest töötlemisest ja filtreerimisest ning samuti on toodud uuritud objekti mudeli mõõtmestamine ja mastaabi loomine. Lisas on toodud punktide koordinaadid, mida on plaanis edaspidi uurida teatud ajavahemikutel.

### <span id="page-7-0"></span>**1 MEHITAMATA LENNUAPARAADID JA FOTOGRAMMEETRIA**

### <span id="page-7-1"></span>**1.1 Droonide kasutusvaldkond**

Mehitamata lennuaparaadid on leidnud rakenduse inimeste erinevates valdkondades, samuti ka geodeesias, teaduses mis tegeleb Maa kuju määramisega, maapinnal teatud punktide asukohadega jt. Praktilisest aspektidest geodeesia see on maa-alade mõõtmestamine erinevate objektide (teed, maanteed jt) ehitamiseks, kaartide koostamine projektide ja maa ning metsade kasutuselevõtmiseks, maa-alade kaardistamine hoonestuseks. Geodeesia spetsialistid teostavad mõõtmisi kaardistamise vajaduste jaoks, koostavad maakaarte ja maastiku reljeefi kirjeldust, hindavad kinnistu maksumust korjatud geodeetilise ja kartograafilise dokumentatsiooni põhjal. Geodeetidel on alati suur kogemus maastiku pildistamisel, kasutades kasvõi satelliitpildistamist, elektroonilisi taheomeetreid, 3D skännereid, digitaaloode, deodeetiline tarkvara jt. Geodeesia valdkonnas tänapäeval mehitamata lennuaparaatide kasutamine on muutunud igapäevaseks tööks. Droone kasutatakse piltide konstrueerimiseks, kaartide loomiseks ja ruumiliseks analüüsiks sellistes valdkondades nagu: [2]

- Maastiku topograafiline õhust pildistamine;
- Mõõtmised maa ja hoonete arvestamisega, maa kasutusalade identifitseerimine;
- LiDAR visualiseerimine detailide ja hoonete täpne visualiseerimine maa pinnal;
- Geograafiliste infosüsteemide loomine ja hoonete ehituse tegevusala kontroll;
- Põllumajandusalade monitoring;
- Veekogude ja jõgede kontroll loodusliku hädaolukordade kõrvaldamiseks;
- Metsaalade monitoring mitte sihtkasutuse määramiseks;
- Katastri arvestushaldus ning registreerimata iseehitatud objektide ülesleidmine. [2]

Tänapäeval mehitamata tehnika on kõige efektiivseim ja kiireim meetod õhu pildistamise jaoks. Samuti antud meetod on kõige odavam ning annab kõige kvaliteetsema pildi ja tulemuse. Droonide tugevused geodeesias: [2]

- Mõõtmiste tegemiseks ja andmete korjamiseks kuuluva aja säästmine;
- Ühe lennu jooksul drooni abil on võimalik uurida rohkem pinda ja ruumi;
- Droon teostan mõõtmisi erinevates valdkondades, näiteks põllumajanduses, mäenduses, karjäärides ja raskesti liigipääsetavates kohtades.

Iga suvaline mehitamata lennuaparaat ei sobi geodeetilisteks mõõtmisteks. Niisuguste mõõtmiste jaoks droonil peaksid olema järgmised karakteristikud:

- Aku olemasolu, mis võimaldab drooni püsida rohkem aega õhus ilma aku laadimiseta;
- Kaamera peaks olema hea kvaliteediga, et selle abil tehtud pildid oleksid hästi loetavad ja teravad.
- Mehitamata aparaat peab tõusma geodeeti jaoks vajaliku kõrguseni, seega ta peaks omandama võimsa signaali.

Tänapäeval eksisteerivad väga palju erinevaid droone, mis on mõeldud konkreetse ülesannete täitmiseks. Konkreetsed ülesanded on jaotatud rühmadeks: [2]

- Maastiku tüüp;
- Kliima tingimused;
- Uuritava objekti või territooriumi mõõtmed;
- Pildistamiseks kuuluv aeg;
- Lõpptulemused mida tahetakse saada.

#### <span id="page-8-0"></span>**1.2 Lennunduse reeglid ja seadused Eestis**

Lähtudest lennuameti [3] kodulehel toodud informatsioonist võib teha järelduse, et lihtsalt niisama me ei saa Eesti territooriumil drooni lendama panna. Eksisteerib rida seadusi ja reegleid mida on vaja jälgida.

Eesti territooriumi põhiala peal on kontrolli teostamata õhuruum, kui taevas suurte linnade peal on kontrolli teostav. Kontrolli teostamata õhuruumis võib drooni lendama panna ilma lennuameti loata kõrguseni kuni 150 m. Kontrolli teostatavas õhuruumis kõik on aga väga keeruline. [3]

Kontrolli teostavas ruumis drooni lendama panemiseks on vaja lennuloa üks kord ära vormistada, peale seda peaks lennuametile kooskõlastamiseks teada enda iga planeeritava lennu kohta. Lennuluba vormistatakse väga lihtne lennuameti kodulehel ning kehtib terve aasta. Lennuloaga kaasneb ka riigilõiv suuruses 45 eurot. Luba sisaldab droonioperaatori nimi ja andmed, kuhu lennuakadeemia hakkab saatma lennuga kaasnevaid ohutusreegleid. [3]

Kontrolli teostav õhuruum hõlmab Tallinna, Pärnu, Tartu ja Emari lennubaasi. Lendamised sellistes õhuruumides on vaja lennuametiga kooskõlastada ning see ei ole kiire protsess. Seega on vaja juba varakult ära planeerima oma lennumaršuudi ja õigeaegselt teatama sellest lennuametit. Kooskõlastamine on tasuta, mille peamiseks eesmärgiks on lennu sihitajatele teada anda drooni lennu kohast, ajast ja kõrgusest. Kui lennukõrgus ei ületa 150 m, siis kooskõlastamine võtab aega kuni 3 tööpäeva, kui kõrgus ületab piiri 150 m, siis sellisel juhul kooskõlastamiseks kuulub kuni 7 tööpäeva. Lennud kontrolli teostavas õhuruumis Pärnus ja Tartus on seotud ajalimiidiga. Kui on plaanis nädalavahetusel drooni lendama panna ning kõrgus ei ületa 150 m, siis kooskõlastamiseks ning loa pole vaja. Kooskõlastamist ei nõuta kui droon pannakse lendama Tallinna "Tsoonis 9". kõrgusel kuni 60 m. See on eritsoon, kus on lubatud droonide lendamise panemist kõrgusel kuni 60 m ilma kooskõlastamata. Kuid enne lendamist drooni operaator peaks kuulama infotunni lennuametis, mis on seotud lennuterminoloogiaga NOTAM. Selles infotunnis räägitakse droonide juhtimisest, lennu ohutusreeglitest. Lennuloa olemasolul piisab infotunni üks kord külastamiseks.

Mõnedel juhtudel vajatakse ka eriloa. See puudutab inimesi, kes soovib droone lendama panna kaitseobjektide, piiripunkti jt samasuguste objektide juures. Lennuamet tavaliselt edastab infot kellega peaks veel lisaks kooskõlastama oma lendu. Kahjuks hetkel ei eksisteeri veel ühist andmebaasi, kus saab leida infot kellega ning mis olukorrast on vaja oma lendu kooskõlastada. Näiteks, riigipiiri jaoks on selleks organisatsiooniks politsei ja piirivalveamet, aga kaitseobjekti jaoks – see on riigikaitse. [3]

### <span id="page-9-0"></span>**1.3 Droonide mudelid**

Geodeetilised mehitamata lennuaparaadis on unikaalsed seadmed, mis ideaalselt sobivad antud valdkonda spetsialistide vajadustele. Antud aparaadid vastavad kaardistamise nõuetele. Kõige populaarsemad mudelid on DJI Phantom 4 RTK, DJI Matrice seeria ja teised mehiotamata aparaadid, mis on antud valdkonna jaoks firmaga konstrueeritud. Samuti praktiliselt iga aparaati saab moderniseerida vastavalt mõõtmiste vajadustele lisades RTK mooduli ning rakendades spetsiaalset tarkvara, näiteks DJI Mavic 2 Pro. RTK positsioneerimise moodul (sisaldab GPS L1 L2, GLONASS L1 L2, Galileo E1 E5a ja BeiDou B1 B2) võimaldab minimiseerida punktide arvu, viimane säästab parameetrite häälestamiseks kuuluva aega kuni 75%. RTK mooduli all asub positsioneerimise satelliitsüsteemide moodul (GNSS), mis võimaldab tagada lennu stabiilsuse nõrga signaaliga kohtades, näiteks suurtes linnades.

#### <span id="page-9-1"></span>**1.3.1 DJI Phantom 4 RTK**

DJI Phantom 4 RTK (vt joonis 1.1) oli määratud parimaks drooniks geoteetiliste mõõtmiste ja kartograafia jaoks. Antud droon on väga kompaktne ja täpne detailse kaartide loomiseks. DJI Phantom 4 RTK annab maksimaalselt täpseid andmeid, kasutades väiksema marsruudi punktide arvu. Drooni on sisse ehitatud uus RTK moodul, mis võimaldab maksimaalse täpsusega ning minimaalse veaga reaalajas andmeid saada. Antud droon sisaldab ka positsioneerimise satelliitsüsteemi mooduli, mis vastutab lennu stabiilsuse eest suvalisel alal. [4]

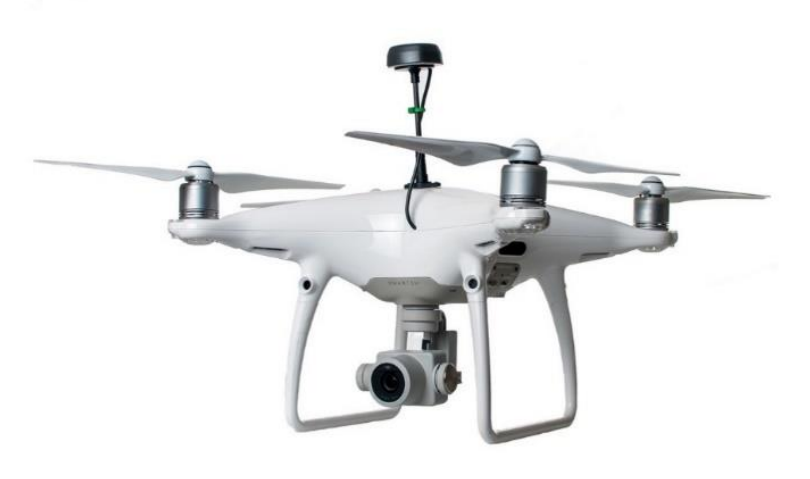

Joonis 1.1 DJI Phantom 4RTK [4]

DJI Phantom 4 RTK eelised:

- Maksimaalselt väga täpne süsteem piltide töötlemise jaoks, tänu 1-tollise maatriksile CMOS. Kvaliteetsed pildid (kuni 20 megapiksliteni).
- Täpsete andmete korjamine TimeSync pealt. Antud süsteem võimaldab pidevat sidet kaamera, kontrolleri ja RTK mooduli vahel.
- Edastussüsteem OcuSync.
- Mobile SDK täistoetus.
- Ühildatavus mobiiljaamaga D-RTK 2. [4]

Puudusteks on ainult kõige hind.

DJI Phantom 4 RTK koos rakendusega GS RTK – see on täiskomplekt geodeedi jaoks korraliku töö teostamiseks.

Antud mehitamata lennuaparaat on kasutusel "Estonia" kaevanduses. Pinna peal tehakse põhiselt ladude ja puistangute mõõtmisi. Estonia kaevanduses kõik mõõtetööd teostatakse markšeideri osakonna poolt kombineeritud süsteemiga, kasutades globaalnavigatsiooni süsteemi (GNSS) и droone. Süsteemi GNSS mõõtmise täpsus vastavalt nõudmisele «Markšeiderimõõdistuse täpsustatud nõuded ja kord» [RT I, 18.08.2020, 3 - jõust. 21.08.2020] ja lisale «Fotogramm-meetrilise mõõdistuse nõuded mehitamata õhusõiduki kasutamisele markšeiderimõõdistusel [RT I, 18.08.2020, 3 -

jõust. 21.08.2020] peaks olema kontrollitud enne ja pärast mõõtmisi sooritamist geodeetilises punktis, mille andmed asuvad riigi andmebaasis.

#### <span id="page-11-0"></span>**1.3.2 DJI Matrice 300 RTK**

See on uus tööstusdroon (vt joonis 1.2), mis võib viibida õhus kuni 55 minutit. Kui kasutada seda drooni koormusega 2,7 kg, siis aku peab vastu kuni 31 minutit. [4]

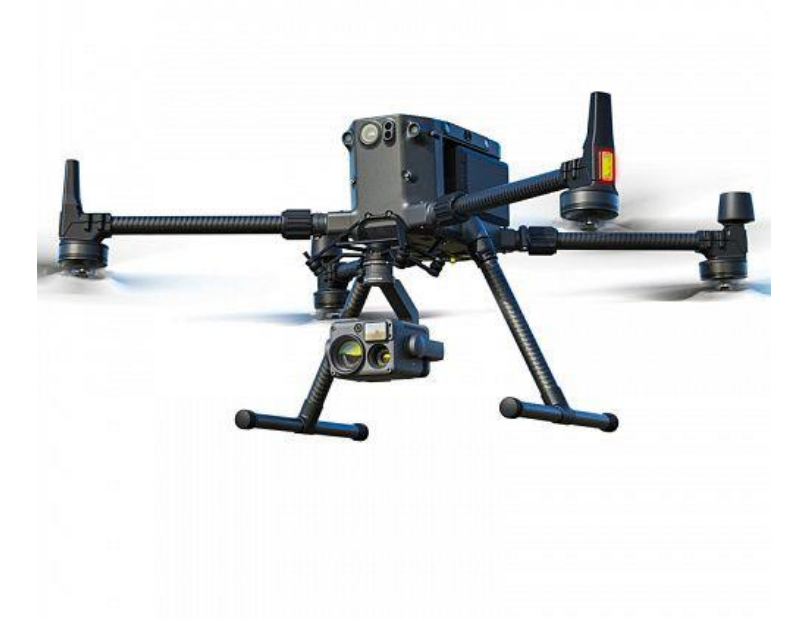

Joonis 1.2 DJI Matrice 300 RTK [4]

DJI Matrice 300 RTK eelised:

- Suur kaitseaste (IP 45), see tähendab seda, et droon on kaitstud tolmu ja vee eest.
- Kaks akud isesoojenemise süsteemiga, mis võimaldab kasutada seda drooni talvel temperatuuril kuni -20.
- Ohutu lennusüsteem.
- Inertsiaalplokide olemasolu (IMU). IMU rikke korral võimaldab säilitada stabiilsust ja teostada ohutu maandumist.
- Kaks kompassi ja kaks baromeetrit.
- Kaitstud kokkupõrgete ja avarii eest. [4]

Antud drooni või kasutada elektriliinide, puuraukude, veetorude, naftaplatvormide uurimiseks ning objektide kontrollimiseks õhust.

#### <span id="page-12-0"></span>**1.3.3 DJI Agras Т16**

See on esimene põllumajanduslik droon (vt joonis 1.3), mis on parendatud moodulkontruktsiooniga ning suure pihustamisdiameetriga. Antud aparaat võimaldab kasutada rasket koormust ning muudab põllumajanduslikke protsesside efektiivsust. T16 omab tehisintellekti, peale seda võib teostada 3D mõõtmisi, et hõlmama suurt territooriumi. [4]

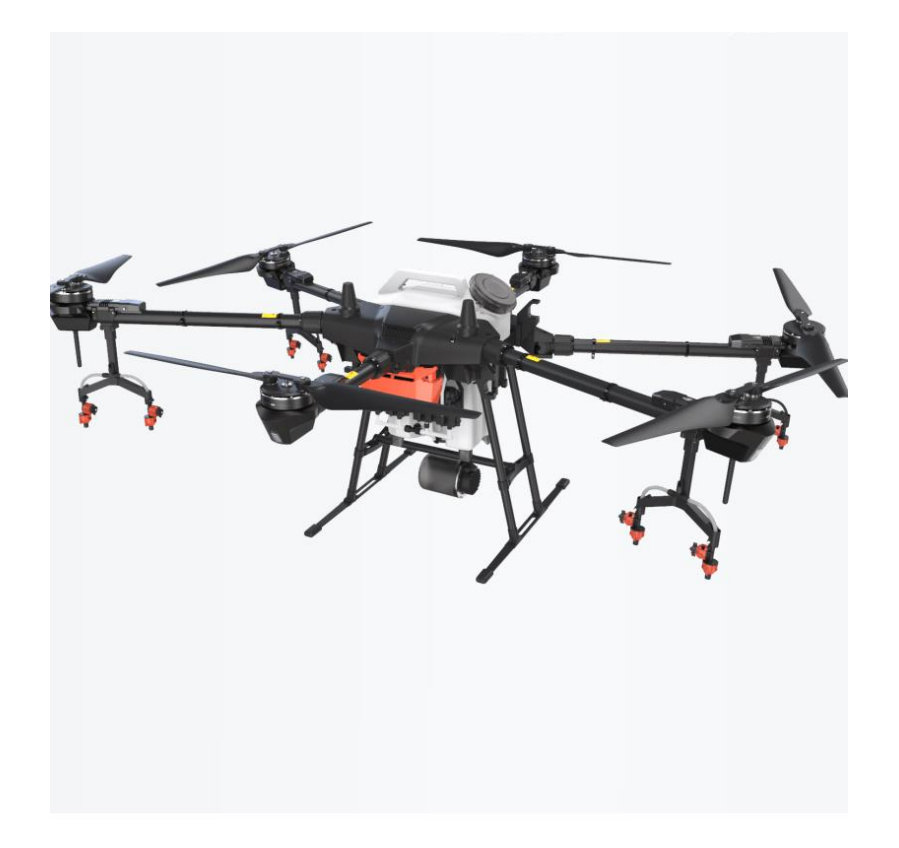

Joonis 1.3 DJI Agras T16 [4]

DJI Agras T16 peamised eelised:

- Kõrge IP tase, mis räägib sellest, et ta on hästi kaitstud tolmust ja veest.
- Paki maht 16 liitrit, pihustamisdiameeter 6,5 m;
- Pihustamise maksimaalne kiirus 4,8 liitrit minutis.
- On võimalik töödelda 10 ha ühe tunni jooksul.
- Kaks IMU moodulit, kaks baromeetrit ohutu lennu jaoks
- RTK dupleerimine + satelliitsüsteem, mis võimaldab suure positsioneerimise täpsust.
- Parendatud raadarite süsteem
- Kaardistamine reaalajas.
- Videolokaator kiire dünaamilise moodustamisega (tehnoloogia DBF).
- Andmete edastussüsteemi OcuSync 2.0 olemasolu
- stardimassi 39,5 kg. [4]

#### <span id="page-13-0"></span>**1.3.4 Typhoon H Pro RTF FPV**

See on väga kerge mudel (vt joonis 1.4), mis on varustatud kollektori vaba mootoriga. Droon omab kokkupandava konstruktsiooni. Lennustardi ettevalmistamine ei võta väga palju aega ning ei nõua kokkupanemiseks eritööriistu. Peale starti droon saab püsida õhus kuni 25 minuti ning saab ületada 2 km vahemaad. Pildistamiseks on droon varustatud video võimalusega kaameraga. Kaamera saab pöörata 360 kraadi võrra. Operaator võib jälgida pildistamist ja filmimist online režiimis drooni ekraanil. Droon omab mitu lennurežiim: liikumine programmeeritud marsruudi järgi, "tule minu järgi" jt. Droon on väga kerge, mass ei ületa 1100 g. [4]

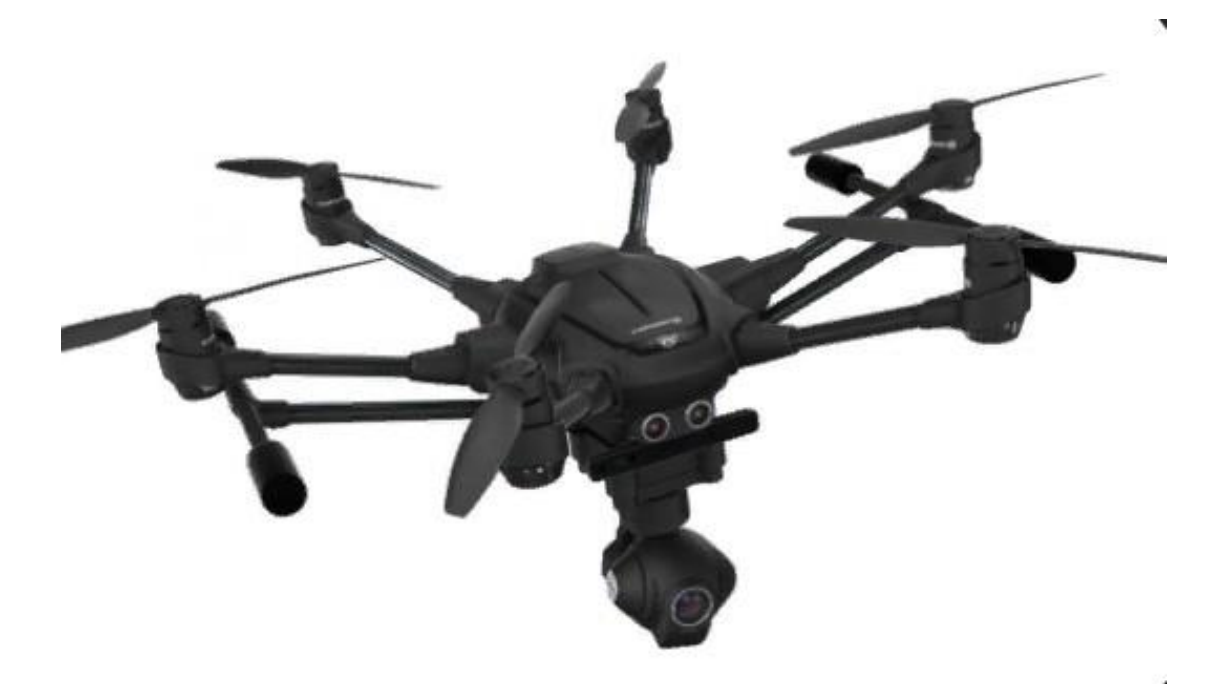

Joonis 1.4 Typhoon H Pro PTF FPV [4]

Typhoon H Pro RTF FPV eelised:

- Omab kõike vajalikke lennurežiime, mida kasutatakse geodeesia valdkonnas;
- Automatiseeritud lennustart, maandumine ja tagasiminek;
- On olemas režiim, mis piirab lennutsoone;
- Väga hea baaskomplekteerimine;
- $\bullet$  Sobib go pro jaoks.  $[4]$

Puudusteks on antud aparaadi sõltuvus kliimatingimustest ning väga väike lennukaugus ja lennuaeg.

### <span id="page-13-1"></span>**1.4 Fotogrammeetria**

Kartograafias kahemõõtmelisest piltidest täpsete kolmemõõtmeliste mudelite loomiseks droonide abil kasutatakse fotogrammeetriat. Geograafilise sidumisega mõnede aeropiltide ühendamise ja töödeldamise kaudu fotogrammeetrilisi meetodeid kasutatakse sisendandmete loomiseks, nimelt: [1]

- Kolmemõõtmelised punktipilved;
- Digitaalsed reljeefi mudelid;
- ortomosaiik.

Piltide fotogrammeetriline töötlemine omab järgmised eelised: [1]

1) objektide piltide järgi võib saada arvulisi andmeid, nimelt väga suure tihedusega, mida pole võimalik kätte saada tavaliste mõõtmiste käigus;

2) Arvulist ja graafilist informatsiooni Objekti kohta võib saada kontaktivaba meetodil. See on väga kasulik kui objekt asub ohtlikus kohas;

3) Operaator, kes tegeleb fotogrammeetriaga, asub inimeste jaoks magavas tingimuses (nt kabinettides);

Fotogrammeetriaga tegelev tarkvara omab lihtsat kasutussüsteemi. Tarkvara registreerib automaatselt ühispunkte iga pildi vahel ning seejärel arvutab nende vahelisi kauguse 3D ruumis. Tulemuseks saame punktipilve, mida saab muunduda võrkudesüsteemiks. Mõned tõsisemad programmid sisaldavad pilvede puhastamiseks erinevaid funktsioone (filtreid), et vähendada pilve tihedust, parendada kvaliteedi. Kuna antus töös uuriti Kukruse tuhamägi, siis on otstarbekas väikse raadiusega fotogrammeetriat kombineerida aerofotogrammeetriaga. Viimane tähendab seda, et kaamerat paigaldatakse lennuaparaadile (tavaliselt see on mehitamata lennuaparaat) hoonete, mägede, linnade pildistamiseks. Kvaliteetse 3D mudeli loomiseks on vaja teha kümneid, sadu või tuhande fotosid. Edasi saadud andmeid töödeldatakse arvutiprogrammis. Parema kvaliteedi tagamiseks piltide kattuvus peaks olema 80%. [1]

# <span id="page-15-0"></span>**2 GEODEETILISED MÕÕTMISED DROONIGA**

Maastiku digitaalmudeli moodustamise täpsuse suurendamise piki kaevandi see on väga aktuaalne ülesanne. Mäetööstuse ohutus sõltub kaevandi seisukorrast. Väga tähtis on ka kaevandi geomeetria. Viimastele hästi mõjutavad erosiooni protsessid, kliima, hüdroloogia. Kaevandi seisundi monitoorimiseks on vaja digitaalset mudelit. Viimase moodustamiseks nõutakse plaanilist õhust pildistamist, samuti on vaja kaevandi pinnast ja selle ääres asuvatest aladest pilte. Pildistamise kõrgus arvutatakse lähtudes kaamera tehnilisest parameetritest ning peaks tagama iga järjestikku tehtud piltide paari nõutud kattumist (kõige parem kattumine on 80%). [5]

Kaevandi digitaalmudeli loomiseks on vaja määrata pildistamise punktide koordinaadid. Selleks kasutatakse geodeetilisi vastuvõtjaid (näiteks, GPS navigaator). Lennuaparaatide (antud juhul drooni) koordinaatide järgi ning kauguste järgi punktideni Maa pinnal arvutatakse maapinna punktide koordinaadid, konstrueeritakse punktipilv, mis kujutab ennast vaadeldud kaevandi punktmudeli. Antud pilve ja aeropiltide pealepanekute tulemusena moodustub kaevandi kolmemõõtmeline mudel. Saadud punktipilv töödeldakse tarkvara abil, määratakse kaugusi ja objektide mõõtmeid. [5]

### <span id="page-15-1"></span>**2.1 Objekti digitaalmuudeli loomine ja töötlemine**

Antud töös on demonstreeritud droonide kasutamise võimalus geodeetiliste mõõtmiste jaoks. Samuti näidatakse ka uuritavast objektidest digitaalmudeli loomist.

Töös oli uuritud tuhamäe Kukruse (vt Joonis 2.1 a), mis asub Eestis, Ida-Virumaa maakonnas (vt Joonis 2.1 b). Antud tuhamäe andmed ja punktipilv oli antud TalTech Tartu kolledži inseneri Rinaldo Rüütli poolt erialapraktika II käigus. Pildid oli tehtud drooni DJI Matrice 100 abil. Oli tehtud kokku 46 aerofotod (vt Joonis 2.2).

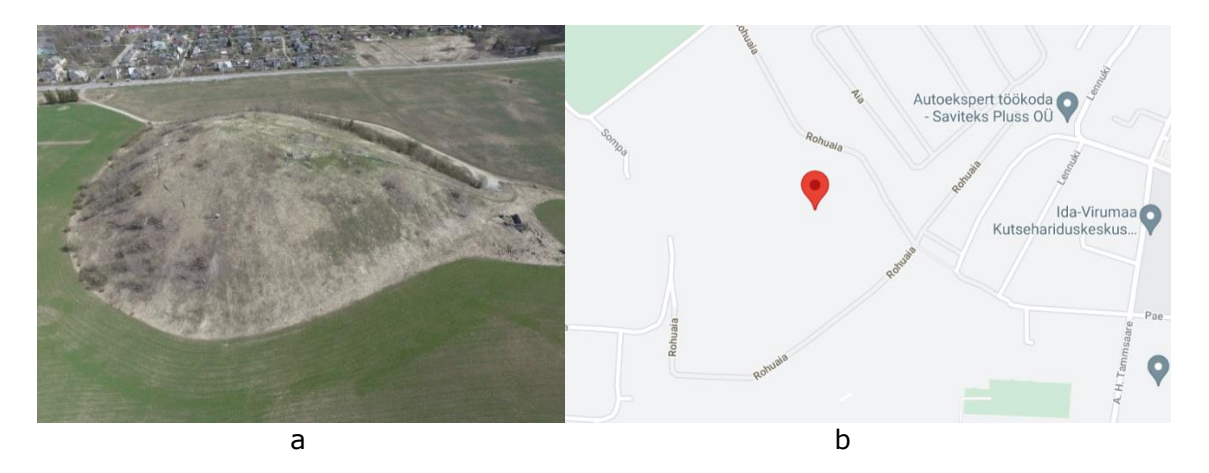

Joonis 2.1 Kukruse tuhamägi: a) mäest tehtud üksikfoto; b) Google map-ist võetud mäe asukoht [6]

Kuna antud mägi on ümardatud kujuga, siis on otstarbekas alguses teha fotod ümber mägi ning edasi erinevates nurkadest. Sellisel juhul on võimalik saada maksimaalselt usaldatava digitaalmudeli.

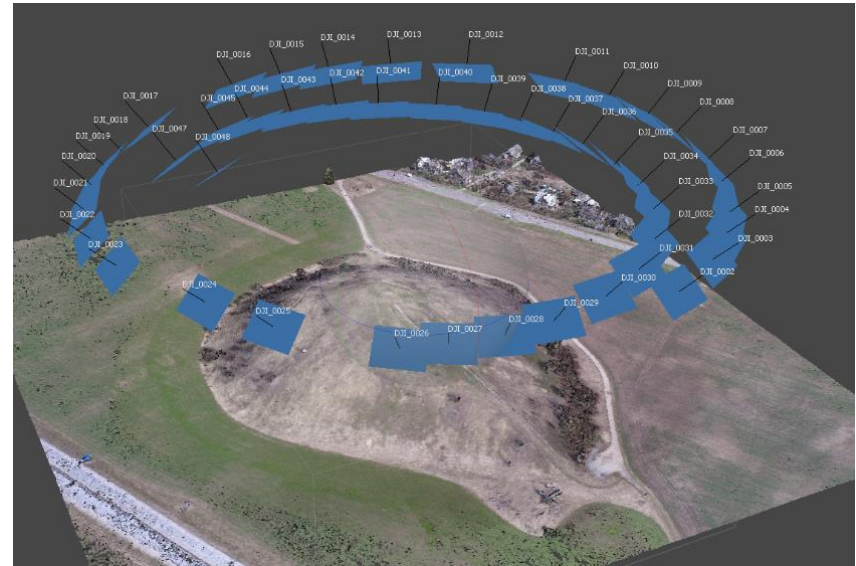

Joonis 2.2 Aeropiltide asukoht ja vaatenurk

Digitaalmudeli loomiseks ning hiljem selle töötlemiseks oli võetud juba valmis punktipilv. Viimase töötlemiseks on kasutatud tasuta tarkvara CloudCompare [7]. Antud tarkvara on vabalt kättesaadav ning ei nõua litsentsi. See on universaalne programm punktipilve töötlemiseks ning nende pilvedega juhtimiseks. Tarkvara sisaldab filtreerimist punktide skalaarväärtuste järgi (näiteks, LAS klassifitseerimine, redigeerimine, võrkude moodustamine jne) [8-10].

Töö alguses punktipilv laaditakse tarkvara ülesse. Saadud kuju sisaldab umbes 4 miljonit punkte. Edasi on vaja määrata mastaabi, nulltaset, mille suhtes hakatakse määrama punktide asukohta ning samuti kaugusi. Teise sõnadega tekitatakse lokaalse koordinaatsüsteemi.

Kurkuse tuhamäe teoreetilisteks parameetriteks [6] on võetud kõrgus 40 m ja pindala 4,85 ha. Eeldades, et mäe põhja pindala on ringjoone kujuline, siis võib määrata mäe läbimõõtu (valem 2.1)

$$
S = \pi r^2 = \pi \left(\frac{d}{2}\right)^2,\tag{2.1}
$$

kus

S – Kukruse mäe pindala;

 $\pi = 3.14$  – konstant;

 $r$  – ringjoone raadius (see on mäe alus);

 $d$  – ringjoone diameeter.

Seega mäe diameetriks saame:

$$
d = 2 \cdot \sqrt{\frac{4,85 \cdot 10^4}{\pi}} \approx 250 \text{ m}.
$$

Kõigepealt peaks tarkvaras määrama mastaabi. Selleks on vaja kasutada tasandusfunktsiooni 4-ja punkti järgi (Aligns cloud by picking equivalent point pairs). Selleks asendame ringjoone selle sisse joonestatud ruuduga (vt joonis 2.3). Seega ruudu diagonaal on võrdne ringjoone läbimõõduga  $d$  ning ruudu pikkus on võrdne:  $a =$ 250  $\frac{250}{\sqrt{2}} \approx 176$  m.

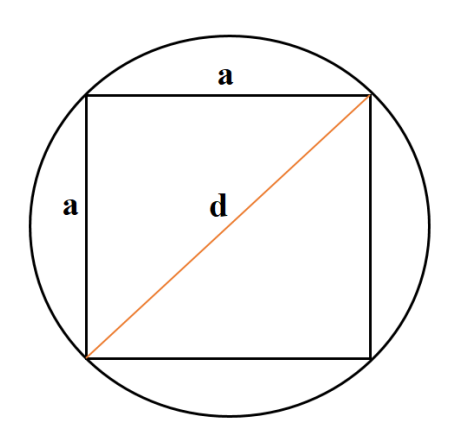

Joonis 2.3 Matemaatiline mudel tasandusfunktsiooni kasutamiseks

Ruudu külje pikkust kasutatakse üleminekumaatriksi koostamiseks (vt joonis 2.4). Saadud maatriks on toodud valemis 2.2:

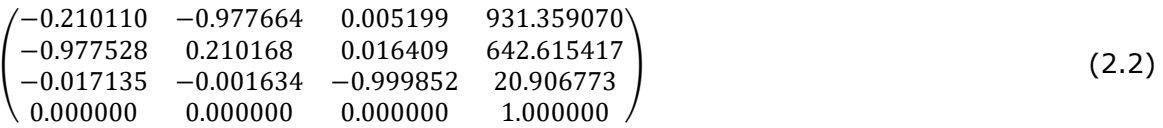

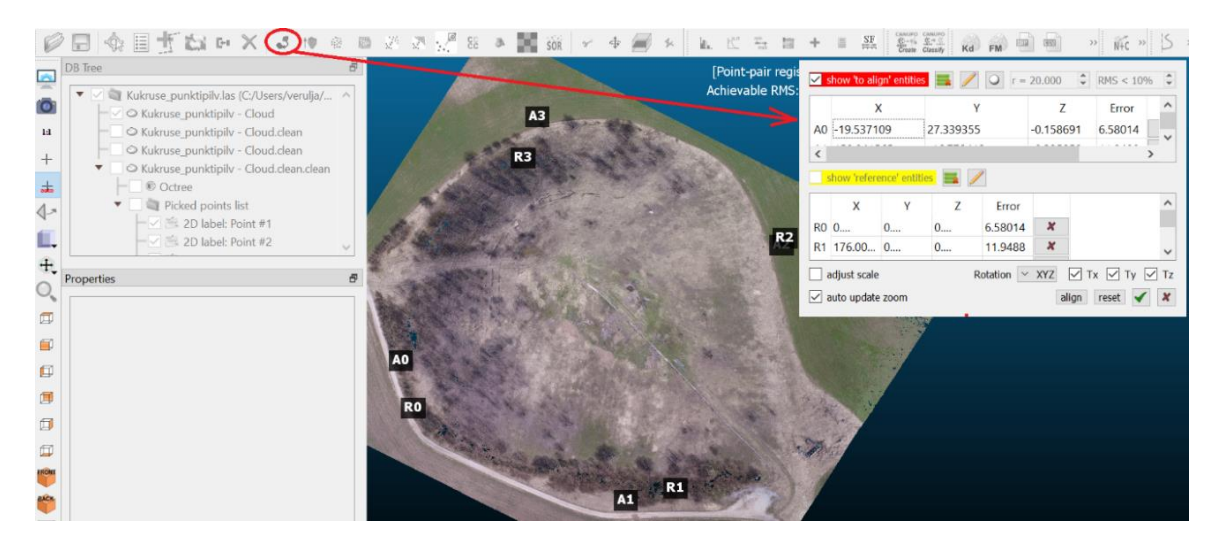

Joonis 2.4 Üleminekumaatriksi koostamine tarkvaras CloudCompare

Punktipilve edasiseks töötlemiseks on vaja rakendada erinevaid filtreid. Antud töös on kasutatud järgmist filtreerimist: SOR filter, Noise filter. Seega pilve tihedus moodustub umber 1 miljonit punkti (vt Joonis 2.5).

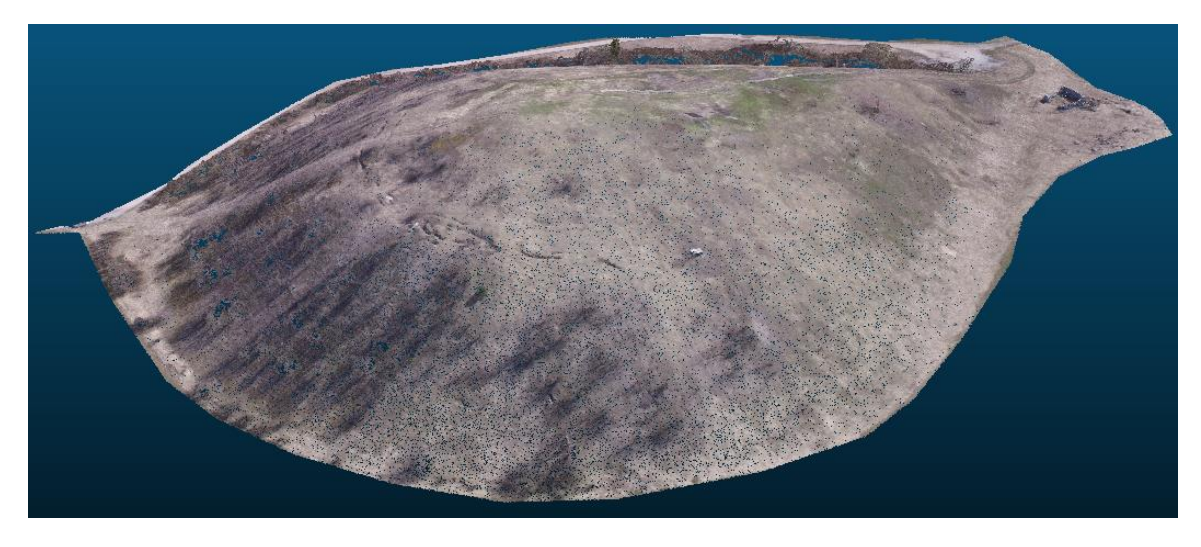

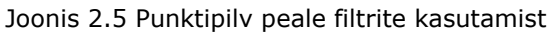

Peale pilve kalibreerimist ja mastaabi määramist võib teostada mõõtmisi. Antud töö eesmärgiks on demonstreerida digitaalvõimalusi krundi liikumise või kaevandi kahanemise jälgimiseks erinevatel ajahetkedel. Seega üheks näiteks on võetud punktide hulk mäe piki ümbermõõtu. Funktsiooni Point Picking abil võib teostada üksikute punktide asukoha, punktide vahelise kauguse ja nurkade määramiseks. Juhul, kui on vaja saada teatud punktide kogumi, siis on otstarbekas kasutada fuktsiooni Point List picking. Võetud punktide kogum on näidatud joonisel 2.6.

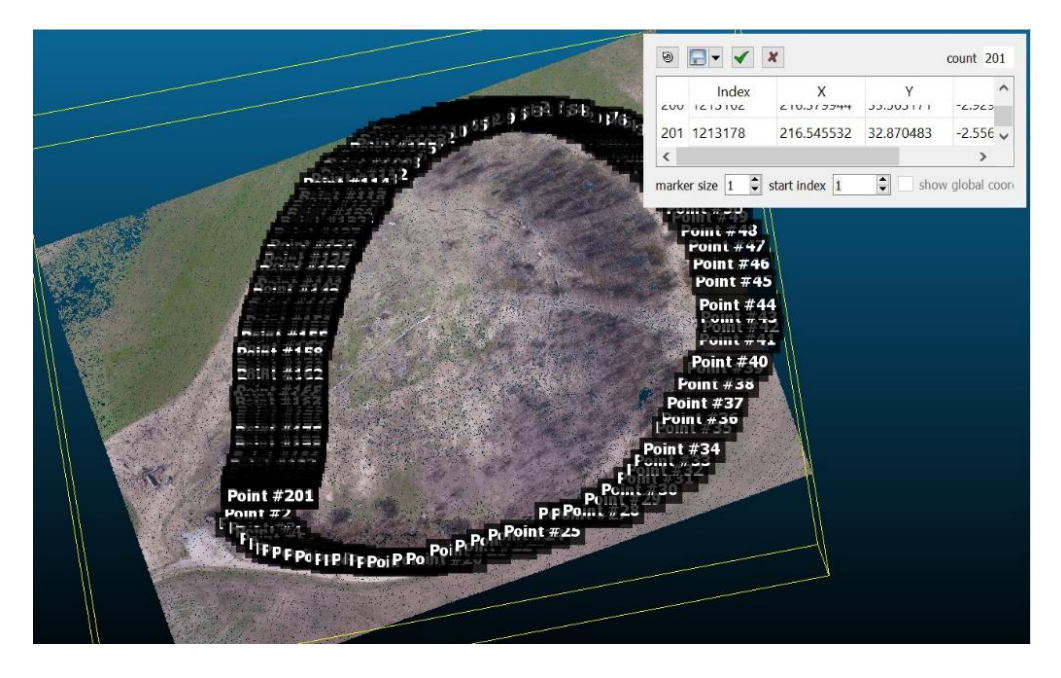

Joonis 2.6 Funktsiooni Point List picking kasutame punktide asukoha määramiseks

Saadud punktide koordinaadid võib salvestada erineval kujul (kohalikes koordinaatides, globaalkoordinaatides, pilvede kujul jne). Töö Lisas on toodud punktide koordinaadid (x, y, z) formaadis ASCII. Saadud punkte võib importida teiste arvutiprogrammidesse (näiteks, Excel või MatLab) ning teostada edasiset töötlemist ja modelleerimist vastavalt vajadustele.

Krundi kahanemise jälgmiseks on vaja drooniga soorida analoogilisi mõõtmisi teatud ajavahemiku pärast (näiteks ühe aasta pärast). Hiljem antud piltidest on vaja moodustada punktipilve, seda pilve töödelda ning saada uusi koordinaate mäe piki ümbermõõtu. Saadud andmed võrreldakse eelmiste andmetega ning saadetakse krundi liikumise pildi.

# <span id="page-20-0"></span>**KOKKUVÕTE**

Antud töö käigus oli teostatud järgmised praktilised mõõtmised ja saadud järgmised tulemused:

1. On toodud ülevaade mehitamata lennuaparaatidest, nende eelistest ja puudustest sõltuvalt mõõtmise objektidest.

2. Fotogrammeetria teaduse rakendamine geodeetilistes mõõtmistes kaevandi kahanemise ja krundi liikumise uurimiseks.

3. On näidatud Kukruse tuhamäe digitaalmudeli loomine laiali kasutatavas tarkvaras CloudCompare. On töödeldud juba valmistehtud punktipilv, mis oli antud Tartu kolledži küberfüüsikaliste süsteemide töörühma inseneri poolt Rinaldo Rüütli. Mastaabi määramiseks oli võetud mäe reaalsed andmed, nagu kõrgus 40 m ja pindala 4,85 ha. Selleks koostati üleminekumaatriksi.

4. Punktipilve töötlemiseks, täpsemalt pilve tiheduse vähendamiseks, on kasutatud erinevaid filtreid. Selliste meetoditega pilve tihendus on vähendatud praktiliselt 2 korda.

5. On tehtud punktide mõõtmised (ehk punktide koordinaatide salvestamised) piki mäe ümbermõõtu. Viimane on tehtud selleks, et hiljem teatud aja möödumist jälgida neid punkte ning määrata krundi liikumist või kaevandi kahanemist.

Saadud andmete põhjal võib luua 3D mudeli, mida saab hiljem töödelda mingis teises tarkvaras (nt MatLab või Excel, jt) ning hiljem teostada erinevaid soojus- või seismilisi arvutusi (näiteks, lahendada probleemi suure temperatuuri olemasoluga mäe sees).

### <span id="page-21-0"></span>**SUMMARY**

During this work: Evaluation of the application of new technologies in geodetic measurements, some studies and measuring were undertaken by the author Aleksandra Jurasseva:

1. The review of pilotless aircrafts is conducted. Their advantages and defects are detected for this task.

2. Application of science of photometry is shown in the surveyor measuring for research fallouts of soil.

3. In this work the construction of digital model of mountain Kukruse is shown in the program CloudСompare. The prepared cloud of points was processed. This information of the mountain was taken for basis of scale (area 4,8 ha and height 40 m) Matrix of transformation was used in these calculations.

4. To work with the cloud it was necessary to reduce its density. Different filters were used for this purpose. Thus, cloud was reduced in 2 times.

To know moving of mountain it was necessary to do measuring of coordinates of points on a perimeter.

This information helps to make 3D Model. With this model it is possible to work in other programs. Also, it will help to do thermal or seismic calculations. For example, the decision of problem of large temperature into the mountain.

### <span id="page-22-0"></span>**KASUTATUD KIRJANDUSE LOETELU**

- 1. Linder W. Digital Fotogrammetry. Springer, Kindle Edition, 2013.
- 2. Статин С.С., Гетманцев А.Ю. Перспективы использования средств радиоэлектронной борьбы в комплексах с беспилотными летательными аппаратами: конф. г. Коломна, 2016. 274 с. 244-248.
- 3. Lennuameti koduleht. [*Online*] [https://www.ecaa.ee/en.](https://www.ecaa.ee/en)
- 4. Droonide müük Eestis. [*Online*] [www.droon.ee.](http://www.droon.ee/)
- 5. Рощин Д. А. Повышение точности формирования цифровой модели местности вдоль железнодорожного пути. – Измерительная техника, 2021, Nº 2, с. 22-29.
- 6. Google kaardid. [*Online*] [https://www.google.com/maps.](https://www.google.com/maps)
- 7. CloudCompare, version 2.6.1. User manual. [*Online*] [http://www.cloudcompare.org/doc/qCC/CloudCompare%20v2.6.1%20-](http://www.cloudcompare.org/doc/qCC/CloudCompare%20v2.6.1%20-%20User%20manual.pdf) [%20User%20manual.pdf](http://www.cloudcompare.org/doc/qCC/CloudCompare%20v2.6.1%20-%20User%20manual.pdf) (02.02.2018).
- 8. Волгин Д.Ю. Метод решения задач мониторинга объектов культурного наследния на основе информационного моделирования: Выпускная квалификационная работа бакалавра. Санкт-Петербург, Санкт-Петербургский Политехнический университет Петра Великого, 2018.
- 9. Siro S. Concept of the drone testing center at Tallinn University of Technology. Tallinn, Tallinna Tehnikaülikool, 2020.
- 10. Eker R., Aydin A., Hübl J. Unmanned aerial vehicle (UAV)-based monitooring of a landslide: Gallenzerkogel landslide (Ybbs-Lower Austria) case study. - Environmental Monitoring and Assessment, 2018, 190, 28.

### <span id="page-23-0"></span>**LISA**

Tabel Punktide koordinaadid Kukruse tuhamäe piki ümbermõõtu

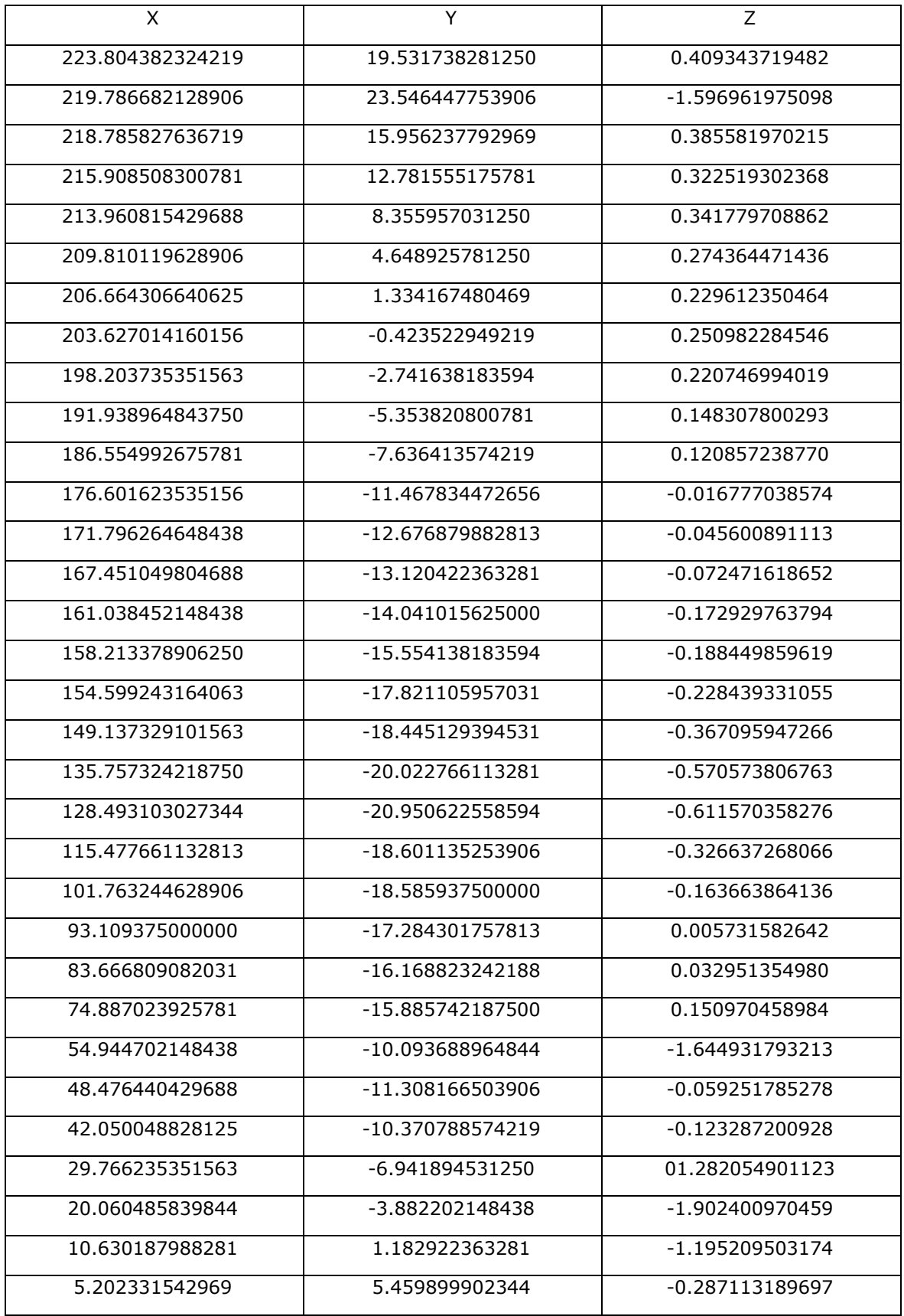

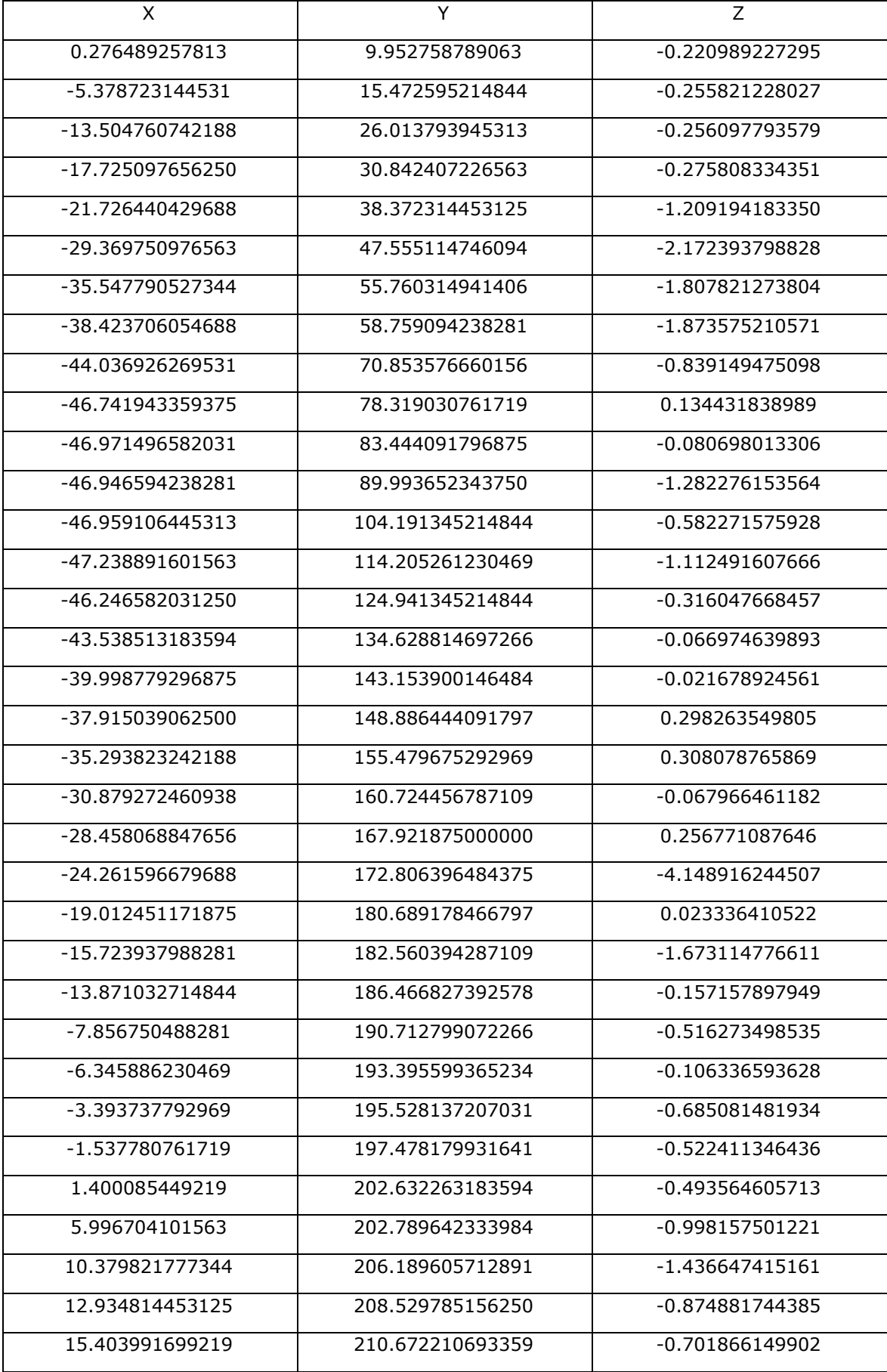

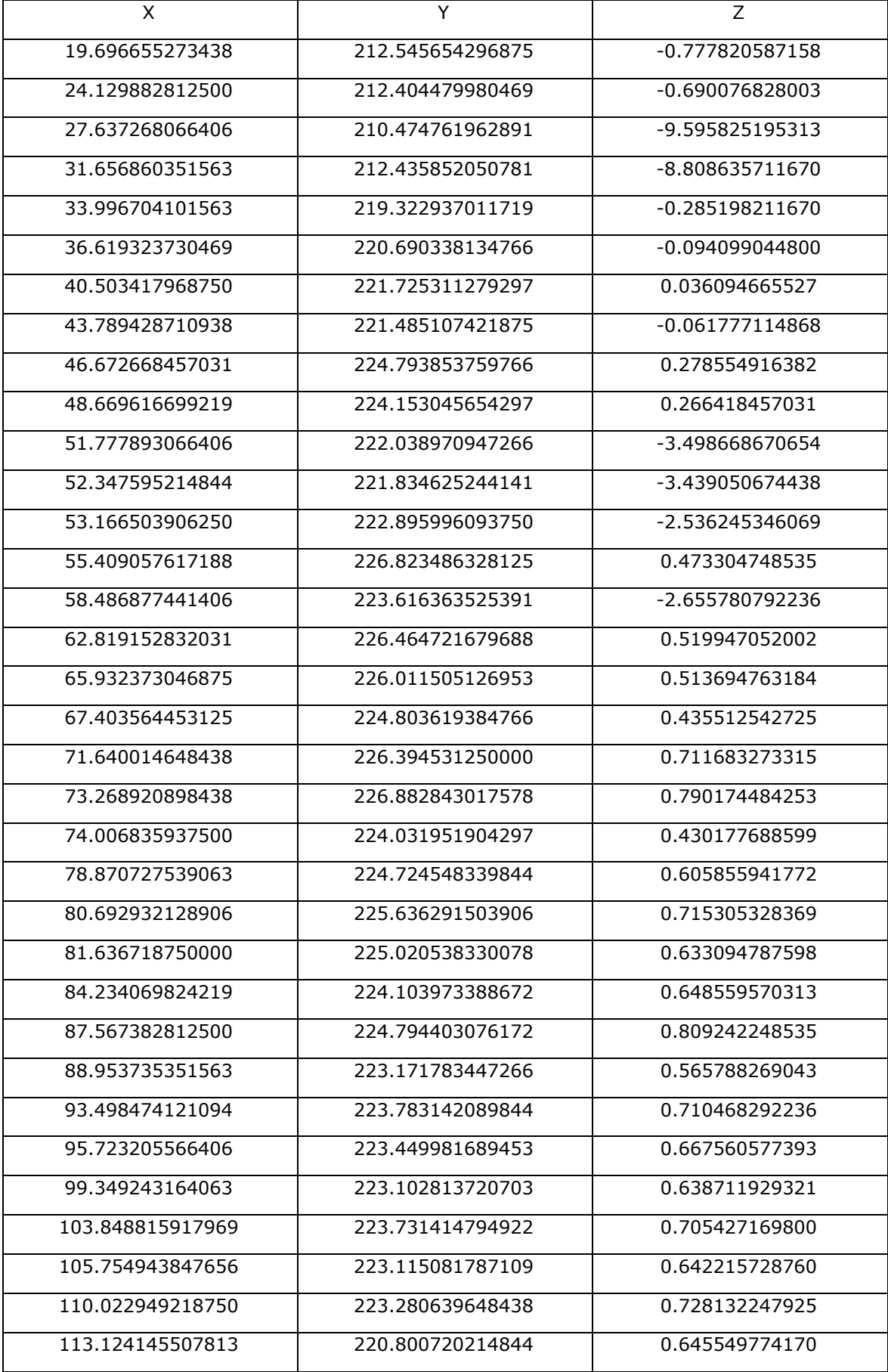

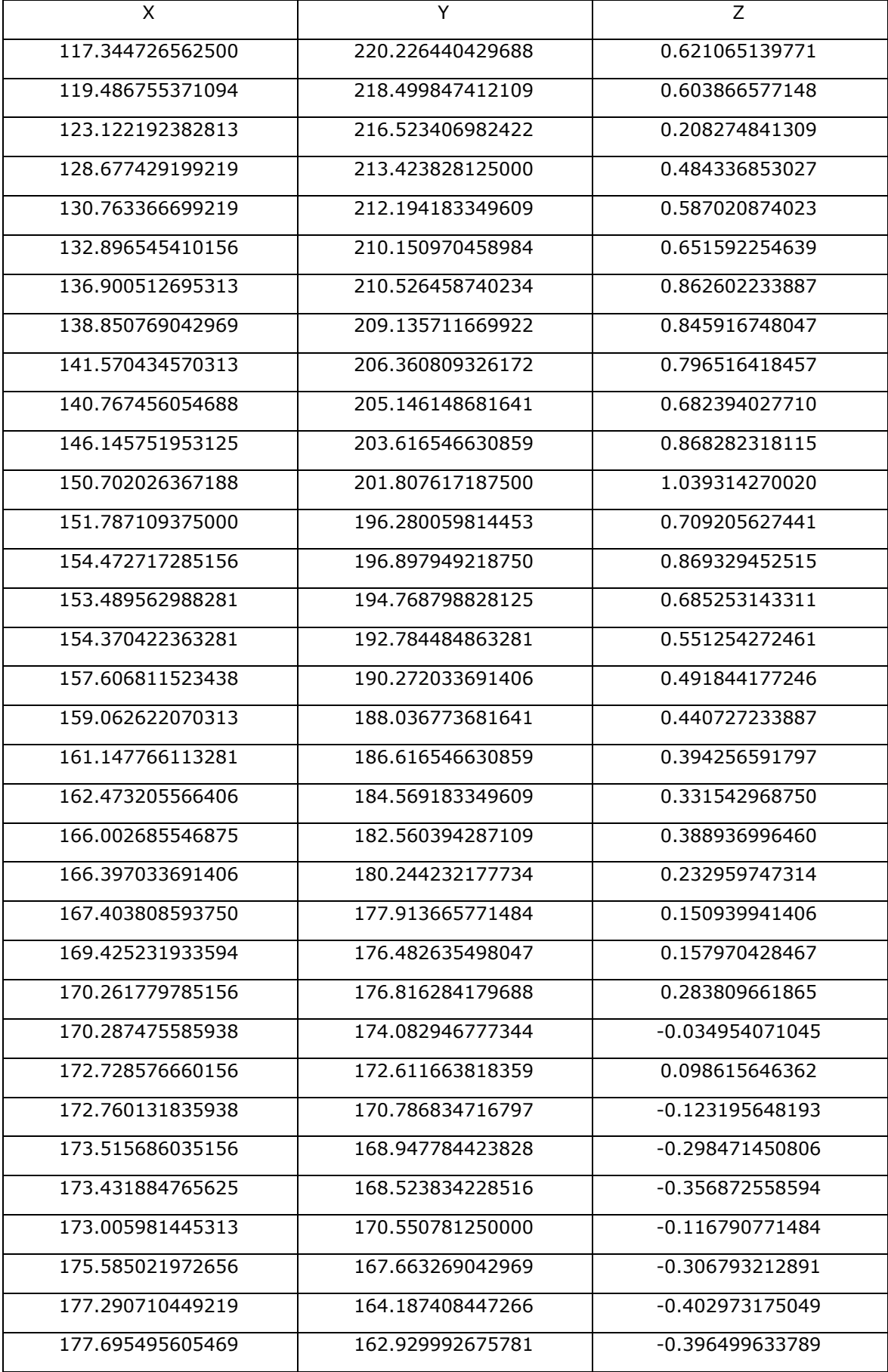

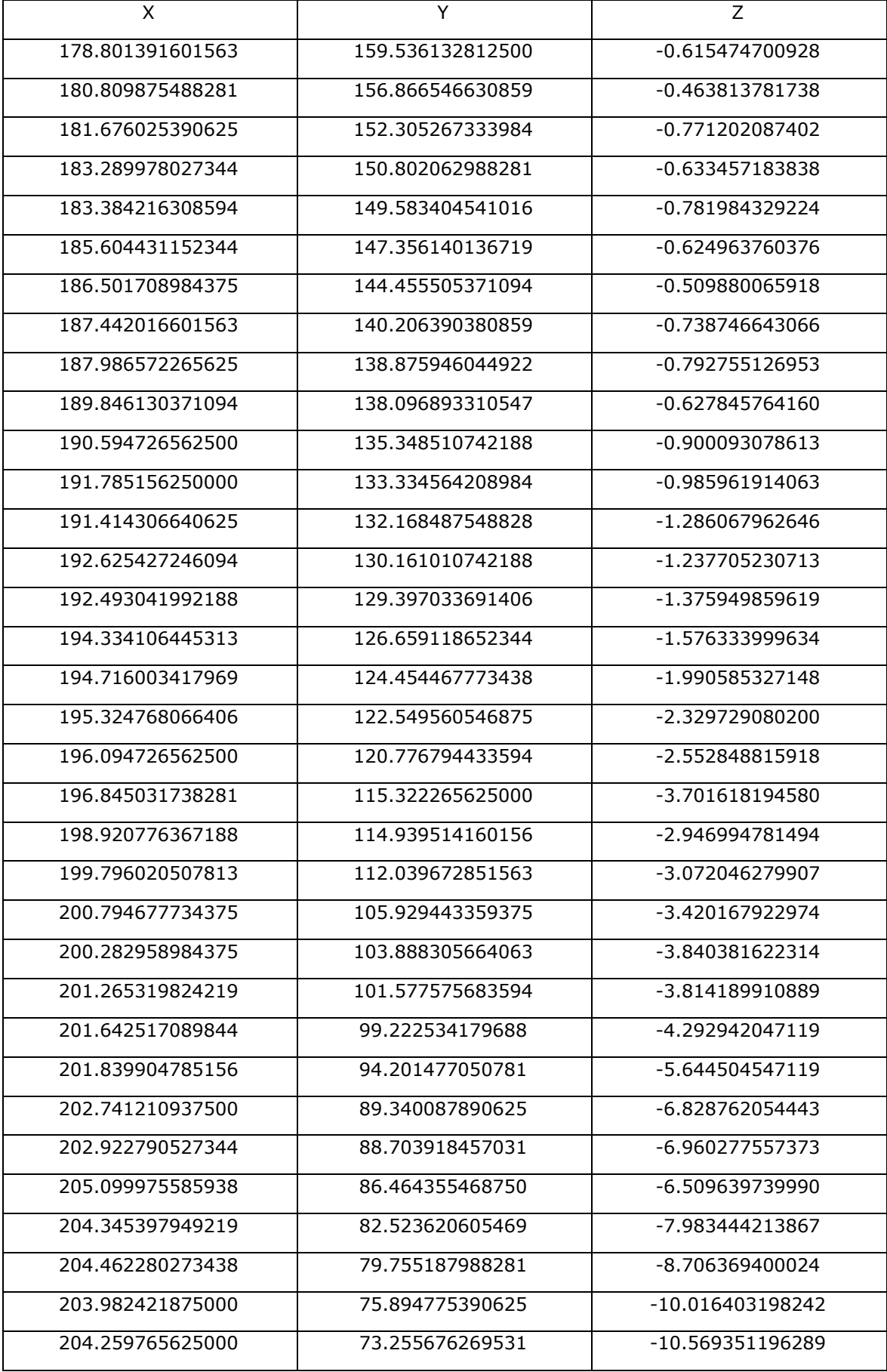

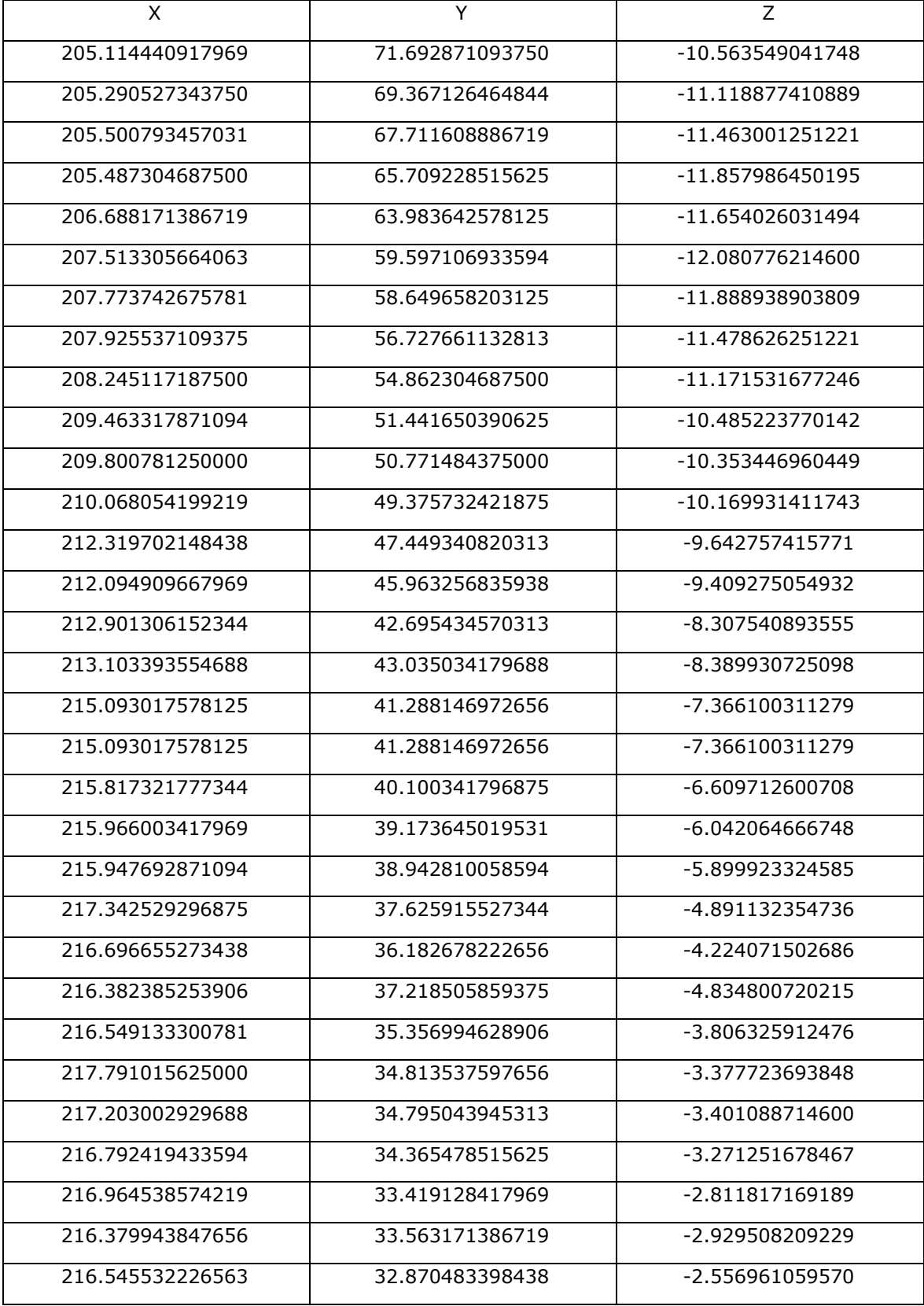